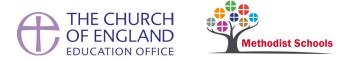

## **Duty Desk Guidelines**

Outlined below are some considerations for QA Inspectors when staffing the Duty Desk.

This document should be read in Conjunction with the SIAMS Duty Desk Protocol for Inspectors.

## 1. During the day

- 1.1 The Duty Desk is operational from 9:00am-5:00pm. The Duty Desk number is 020 7898 1866.
- 1.2 Each morning the National SIAMS team will email you a confidential list of live inspections for the day. This will include: the inspector's name, contact details, name of school, school location, school URN, and the name of the critical reader. If it is the inspector's first solo inspection a copy of their signoff report will be sent as well.
- 1.3 At the start of your Duty Desk shift a member of the SIAMS team will call you to check that the call forwarding is working. You can also check this yourself by calling the duty desk number on a second phoneline, if you have one.
- 1.4 You should aim to respond to phone calls as soon as you are reasonably able. Use your professional judgement when prioritising responses.
- 1.5 It is likely that there will be times when there is a greater demand on the Duty Desk, for example, during lunchtime and towards the end of the day.
- 1.6 Refer to the process guidance contained in the SIAMS Duty Desk Protocol for Inspectors when responding to inspectors' queries. This outlines a step-by-step approach to dealing with the queries and issues raised by inspectors.
- 1.7 Keep a record of all contacts with the Duty Desk using template record form.
- 1.8 If you should miss a call or if you are on a call already the call may be forwarded to the SIAMS team.

## 2. At the end of the day

- 2.1 At the end of your shift, please email your completed record form to SIAMS@churchofengland.org. This will allow the National SIAMS Team to evaluate trends and patterns.
- 2.2 It will also enable critical readers to be informed when an inspector has contacted the Duty Desk.